## Photoshop 2021 (Version 22.4.3) Full Version License Key Full 2023

Photoshop is a hugely popular program that is used by all levels of photographer and graphic designers. Before you can use Photoshop, you must download it on your computer. To do this, go to the Adobe website and download the latest version of Photoshop. When you open the file, you will be prompted to install the program. Follow the on-screen instructions to install Photoshop on your computer. Once the installation is complete, you can start using Photoshop. To install Photoshop on a Windows computer, you need to download the program from the Adobe website, and then run the installer. Follow the on-screen instructions to install Photoshop. Once the installation is complete, you can start using Photoshop. To install Photoshop on a Mac computer, go to the Adobe website and download the latest version of Photoshop. Follow the on-screen instructions to install Photoshop on your computer. Once the installation is complete, you can start using Photoshop.

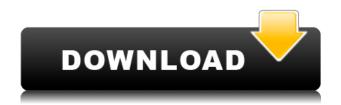

Pinch to zoom in the photo, and you'll notice that the native Photoshop window has both the photo on one side and the options on the other — whether you want to see the Photoshop elements options or the actual size of the image. You can also resize the window as you'd like it; the title bar shows you the size in the screen's resolution so you know how to resize. Looking back 10 years, I believe that the biggest drawback of Photoshop is what's missing: basic image editing functions. That's what Elements is all about. Elements is a great-looking, easy-to-use tool that gives you basic editing and helping you get better photos. It even offers the novice some hope of becoming a "photoshop" without getting overwhelmed by the likes of Lightroom. Photoshop's interface has a few bugs in it that can confuse inexperienced users and annoy more experienced ones. It takes time to learn how to visually communicate your goals, and communicating those goals cleanly and uniformly across platforms is a much bigger challenge for Photoshop than for most other apps. Technique is

different from platform to platform, so some skills are lost when you switch from one tool to another. Now that you've downloaded the trial version for Photoshop Elements 3, you might say that it needs to be evaluated for a little while. Sure. That makes sense. But don't forget that there are two of you working on the same project. You can both open your photo immediately and start stitching the elements together right away. The only difference in how you work at that point is that Pixelmator Pro is obviously free and Photoshop Elements 3 isn't.

Photoshop 2021 (Version 22.4.3) Download Keygen X64 {{ last releAse }} 2023

## What is the difference between Adobe Elements and the rest of the Adobe Creative Cloud Programs?

Adobe Creative Cloud is a subscription-based program that lets you store all of your work on a server so you don't have to download anything on your computer over and over. It is part of the Adobe suite, and the Elements suite is part of the Adobe Creative Cloud program. Elements is a free to download program that comes with a few bundled photo editing tools. The other programs are: Adobe Lightroom, Adobe Photoshop Elements, Adobe Dreamweaver, Adobe In Design, Adobe Muse, and Adobe Animate, each of which has a price tag associated with it. How do you combine different page designs to create one page? This is called multiple page layout, and it involves planning out the pages on a paper layout first that is usually in bound form. Next, you make cutouts or shapes out of each of the pages. Lastly, you paste them over each other and arrange them according to the page layout on your computer to produce the finished page. After the design is completed, you can remove the page layout and paste the images on the printed page to combine them. This is typically the most time-consuming part of the project, especially if you have to do this as you design the pages. Why and how to choose Adobe (I call it "Adobe")? The list of Adobe programs may seem overwhelming at

first. But if you choose to make a mistake by choosing to just use the Adobe programs, it will be a nightmare and you will be frustrated for sure. That is why we have created this guide to show you how to tell the difference between the "best" to the "worst" of Adobe programs. e3d0a04c9c

## Photoshop 2021 (Version 22.4.3)Full Product Key Full Product Key Windows 10-11 2023

If you are a long-time Adobe Photoshop user, then you already know that you can't minimize or eliminate Photoshop from your workflow. There were many designers who tried to replace Photoshop with other graphics editors only to realize how crippled their workflow felt because of the differences in features and functionality. For those who are still trying to figure this out, here are some of the more impactful effects Photoshop can enable you to create — from combining different photos, titles, and texts into one seamless design to editing an image so that it can be used as a print piece. 1. Photoshop is the best software to visualize your ideas and create worldclass work. You can create a range of designs. You can create a logo design, master layout, website layout, product design, brochure design and other kinds of graphic designs online. 2. Photoshop can save you from having to rack your brain daily looking up how to edit your images. You can use the Elements "Action Export" feature to find the hundreds of actions and scripts that you may need to bring your designs to another level. 3. A lot of the tutorials in The Elements section of Adobe's site are not too easy to follow if you want to dive into a design. Therefore, you may consider using a Photoshop tutorial in the online tutorial section to better learn the concepts. 4. If you want to create new designs, you could use Photoshop to design templates, place items, photos, and text on them and then use one of the templates for any new design project. While this can save time working on layouts, you can make amazing things like color schemes, prints, brochures and more.

download photoshop free 2016 download photoshop free 2015 download photoshop free 2014 download photoshop free 2018 download photoshop free 2021 download photoshop free 2020 mac download photoshop free portable cs4 download photoshop free ps download photoshop free portable cs6 download photoshop free pc

Photoshop 2017 sports at least 10 new-likenative functions that reduce the need for plugins. They include faster object warping for warping an image with animation, an improved Liquify tool that is supported by adjustable brush and mask previews, a new reconstruct tool, and a Photo Merge feature that enables you to take a photo of the current viewport and apply adjustments. The promise of these new and corrected features is that they can enhance any workflow, add a new look to your images, or make processes even faster, more efficient, and more fun to work with. We found that these tools are great to use some of the time, and this is especially true when Photoshop is being used for editing images that will ultimately be used as art or defined in other ways. This is the reason why we rate their usefulness across all our photo editing applications at 4.4 out of 5. The powerhouse of your workflow is its ability to link multiple products together for a streamlined editing and publishing experience. Adobe Creative Suite 7 has so many options to perfectly integrate photos into a project, from social networks alongside, or after the camera, to combining imagery with audio and video. You can also edit offline and use the online collaborative features to team up with others. Photoshop and other Adobe Applications work best when they're customized to match your environment. To quickly set up something that works for you, download the All apps bundle for a quick start—or download one of the specific apps if you're looking for more functionality. You can even install tools from Adobe's Creative Cloud service.

With the transition to native GPU APIs, Photoshop is less and less dependent on the traditional usage of DirectX. This is important especially if you are a designer working on your 3D product. Will you be fine without it? No! So, here are some must-have Photoshop tools for your 3D project. Most of you may already be familiar with Photoshop's 3D button. It's an essential part of Adobe Photoshop that allows users to easily transform their 2D imagery into 3D. There are plenty of 3D tutorial on the web that covers basic and advanced 3D transforms and filters. To get started using Photoshop's 3D functions, here's a very basic tutorial. There are more free

and paid plugins available via the Creative Cloud Apps marketplace. It's the best place for web designers to find the best tools for their project. For more information, visit their developer site here: http://appstore.adobev.com Adobe Photoshop Tools for 3D Design Learn more about the new and improved 3D features with these articles below: The new 3D features in Adobe Photoshop will have benefits in the future for designers using the new software. It will also lead to a future of 3D printing and make your designs much more impactful. If you are a video and 3D designer working on your projects, you need to read this.

2D printer enthusiasts you can read this guide here: The New 3D Features of Photoshop CS6 Channel Mixer: The Photoshop Channel Mixer is a tool which helps you to achieve the amazing new look and feel. By using this tool, you can create a new vivid look to your photo, create a new elegant look that is far from the ordinary look, and more. You can even customize the blend modes of the tool with the help of the layer mask.

https://soundcloud.com/ponliladown1984/pcmscan-v2-4-12-keygen-idm-93

https://soundcloud.com/suitanetlu1977/sap-1422-download-with-crack

https://soundcloud.com/lycorriala1980/quantum-qhm7468-2v-usb-gamepad-driver-39

https://soundcloud.com/barnmatoumar1983/libro-de-contabilid

https://soundcloud.com/deracmete1987/download-commandos-2-full-crack

https://soundcloud.com/ataheekebeber/lingo-13-0-keygen-14

https://soundcloud.com/voypatari1987/download-real-guitar-3-full-vst-crackrar

https://soundcloud.com/starbetoni1980/descargar-presto-88-mas-crack

https://soundcloud.com/dinghighsuncont1988/vediamo-kevgen

https://soundcloud.com/atviakuhnruck1978/softgacheve

 $\frac{https://soundcloud.com/ivanvdndor/solution-manual-to-quantum-mechanics-concepts-and-application}{s-second-edition-noured ine-zettili-pdf}$ 

In addition to the new native capabilities being built into the WebP format to improve image editing, one of the great new features in Photoshop CC allows you to export your layers to a new, separate file format called Lightroom Web-compatible Assets, intended to facilitate the sharing of images intended for web-based use with the other Photoshop tools that come with the Creative Cloud library. This is a very useful tool if you need to share images to a web marketing platform such as WordPress or web design tool such as Sketch, and you want to be able to publish your image in several places on the web.

The software also includes a new free-form lens correction module for the Camera Raw in Photoshop, called Adobe Lens Matching. This makes it easy to match a filter or lens to one you have already added to your image. While Camera Raw has traditionally required you to dig into your photographic history, and add in matching filters, Adobe Lens Matching will allow you to grab the best filter or lens for a given image. Past experience with Adobe Lens Matching shows that the tool adds"crisper" images, for better contrast, and makes sharpening more effective. Finally, the software is significantly faster as well. Applying the same layer styles across the entire work, or using layer-level styles with multiple layers, used to take several minutes to complete. Now it takes only a few seconds. It's an easy way to move any type of object. Select the object you need to move, then select the Move Tool and press the Tab key on your keyboard. Move to the new position by pressing Shift+Tab. It's a simple and effective way of moving things around.

The tools in this version are provided on Mac and Windows platforms, and each has its own set of advantages and disadvantages. In case, your work is related Photoshop, you must give a try to this version. The specialty of Photoshop is that it can be used for a large range of tasks. The top ten Photoshop tools are listed below. If you have been using Photoshop since the first version, you must give a try to new Version 12 for more edits. The feature set is increased to 640 layer. The new release includes smart IR connections that can be used to create iOS mobiles textures. Photoshop has excellent features like 24 image layers, the mask engine, smart object, typography, layer panel, gradient palette, and layer styles support. If you are using the older version of Photoshop, you can switch to download version 12 to try out. The smart tools have been streamlined, the menu has been redesigned and the interface is cleaner. Photoshop has some particular features, the most common of them being the editing and modifying features. These are the tools that we use for making changes into any part of the photograph. Below is a list of Top 10 great Photoshop features that give more accurate and reliable photo editing skills for graphic

## designing.

Today we want to reiterate that these are remarkable developments in the field of virtual interactions. VR has been widely discussed in the past as a way to escape from real human interactions, but can it really be used to enhance them? However, the technology almost always focuses on social interactions, with the intent of creating deeply immersive experiences, whereas robotics makes much more obvious use of the fact that VR can enable a stronger sense of physical presence and proximity to in-world locomotion.